## **Reader LEDs & Bluetooth Pairing**

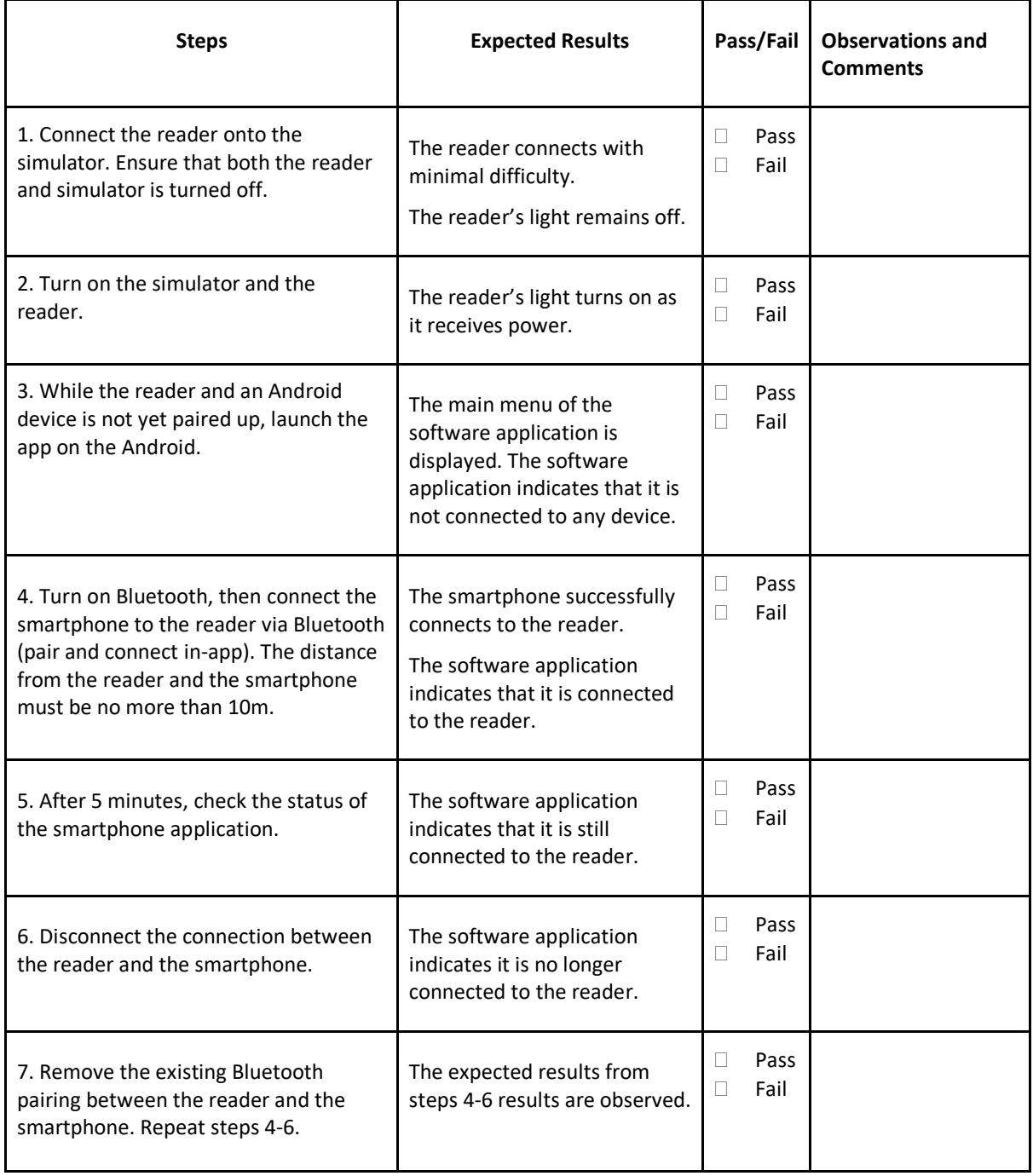

## **App Functionality with CAN Bus Simulator**

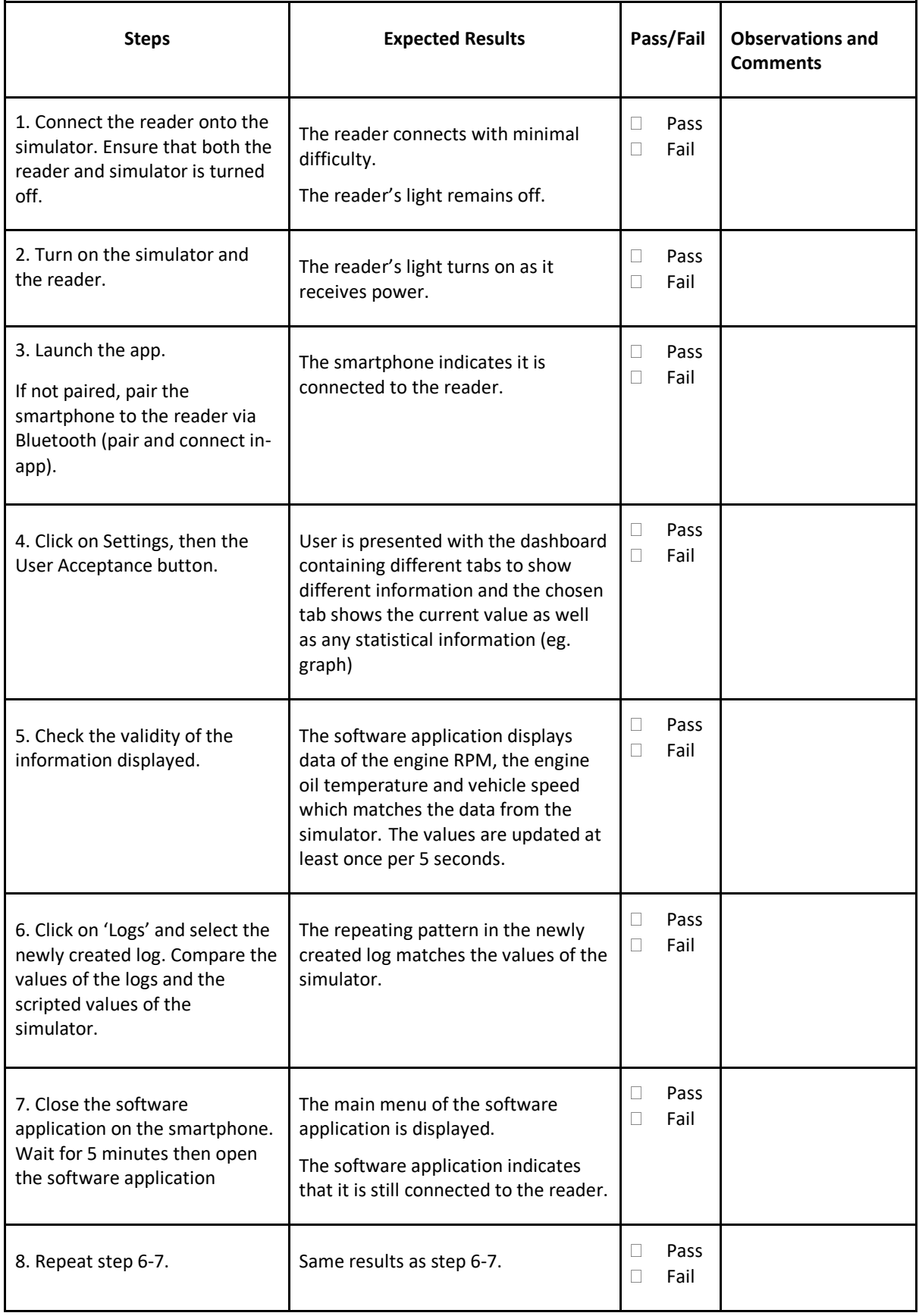

## **App Bluetooth Edge Cases**

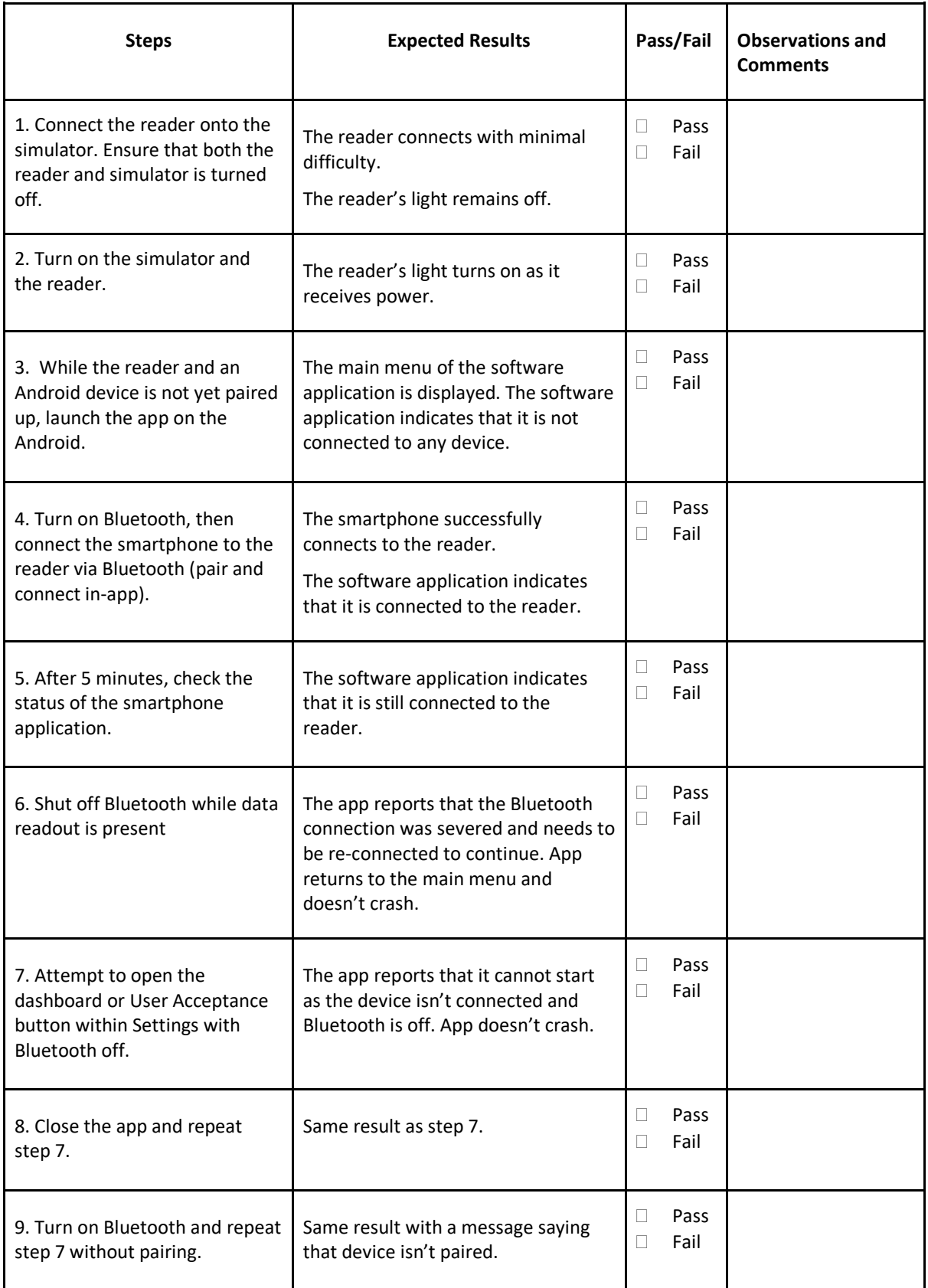

Ξ

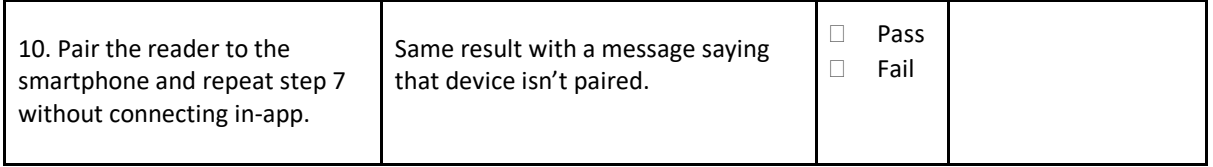

Т

Ξ